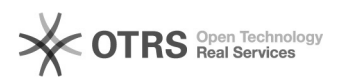

## Check24 Kategorie-Zuweisung nach Artikel-Upload

30.04.2024 03:05:56

## **FAQ-Artikel-Ausdruck**

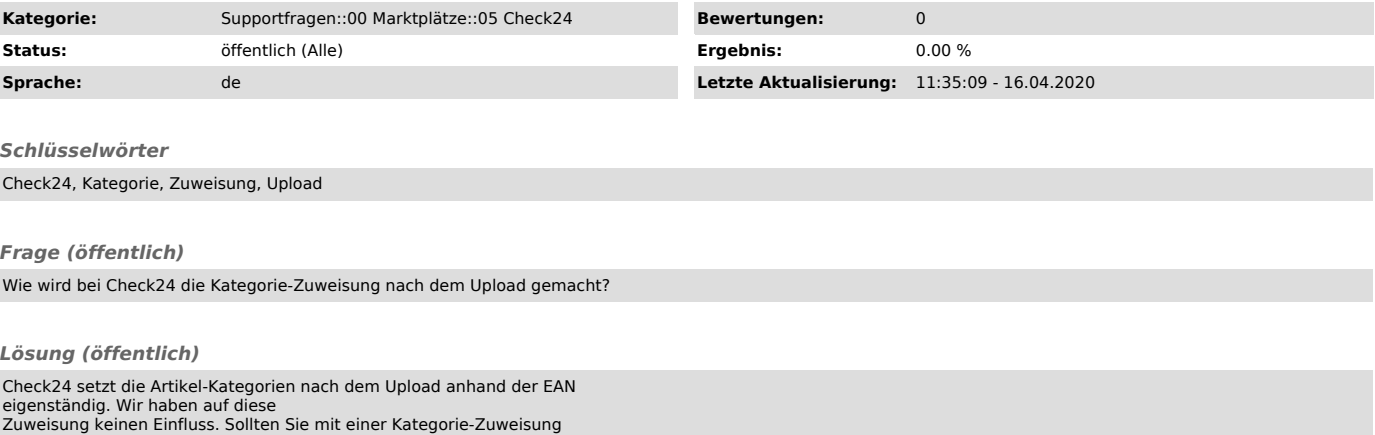

Zuweisung keinen Einfluss. Sollten Sie mit einer Kategorie-Zuweisung nachträglich nicht einverstanden sind, wenden sie sich bitte direkt an den Händlersupport bei Check24.